保護者 様

四日市市立橋北中学校 校長 山内 雅喜

「すぐメール」を受信できないトラブルへの対応についてのお願い

みだしのことについて、四日市市教育委員会から連絡がありました。現時点において確実に「すぐメー ル」を受信いただくために、以下の対応をお願いします。

記

1 受信できないトラブルについて(すぐメール運営会社より)

メール配信サービス「すぐメール」をご利用の方から、「登録はできたが、メールが届かない」「前 回の配信は届いたが、今回は届かなかった」等の問い合わせを頂いております。特に、令和元年12月 下旬よりソフトバンクおよびワイモバイル(以下ソフトバンク)をご利用の方からの問い合わせが増え ています。

この現象は携帯電話・スマートフォンの運営会社 (NTT ドコモ、au、ソフトバンク等、以下「各社」) で迷惑メール判定の仕様が変更されたためと推測されます。(迷惑メール判定の仕様変更は公開されな いため。)

ご登録者様の携帯電話・スマートフォンにて、メールの「指定受信設定(各社によって呼び方が異な ります)」をする方法となります。下記を参照いただき、「すぐメール」のアドレス等を指定登録して ください。ソフトバンクのみではなく、NTT ドコモ、au などのご利用者様においても同様に設定いた だくようお願いしております。

なお、受信が安定しない場合は、個々に原因がありますので、各自で各社へお問い合わせください。

2 設定について

「指定受信設定」で以下のアドレスまたはドメインを登録してください。

- ・ アドレスで指定受信する場合:「**yokkaichi@sg-m.jp**」
- ・ ドメインで指定受信する場合:「@**sg-m.jp**」

各携帯電話・スマートフォンの迷惑メール対策設定につきましては、「3 参考」に示す、ご利用の携 帯電話各社 HP「迷惑メール対策」についてのページをご参照いただくか、各社ショップの窓口でご相談 いただきますようお願い致します。

- 3 参考
- SoftBank (SoftBank のサイトの迷惑メール対策「メール(@i.softbank.jp)の 迷惑メール対策方法」「許可設定」参照)

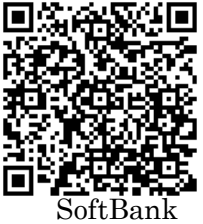

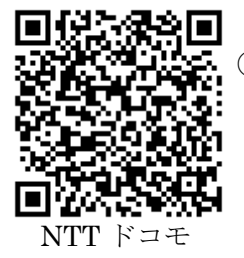

◯ NTT ドコモ(NTT ドコモのサイトの「迷惑メール対策の設定一覧」 「受信リスト/拒否リスト設定」参照)

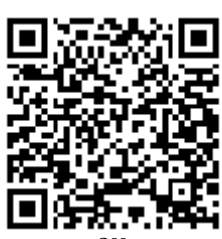

◯ au(au のサイトの「迷惑メールを防ぐには(フィルター機能)」「受信リスト 設定」参照)